## **Exception Handling in Python**

Student's Name

Department, Institutional Affiliation

Course Number and Name

Professor's Name

Due Date

## **Exception Handling in Python**

An exception is an error that occurs while executing code and results in an unexpected outcome. Exception handling is a method of programmatically responding to these unexpected outcomes, which require special processing (Pierre, 2020). Exception handling in Python uses a *try-except* block. Exceptions can be built into a language or custom. The main aim of exception handling is to prevent potential failures and uncontrolled code crashes.

In Python, all built-in exceptions are derived from the *BaseException* class. The *Exception* class, which is the focus of this paper, directly derives from *BaseException*.

Common exceptions encountered in day-to-day operations with python include *ValueError*, *IndexError*, *TypeError*, *and NameError*. Figure 1 shows which conditions may trigger these errors. To handle such exceptions, Python provides useful constructs, as shown in Figure 2. The keywords are explained as follows (Van de Klundert, n.d.):

- *try block* contains the code monitored for the exceptions.
- except block contains the code to be executed if a specific exception occurs.
- *else block* it is executed only if no exception occurred in the *try* block.
- finally it is used for clean-up. This block is always executed.

Figure 3 shows how to implement the exception handling constructs in Python. A user is required to input two numbers from the output whose sum and division are then calculated, respectively. If a string, in this case, 3, is inputted, a *TypeError* is raised. If a zero is inputted, then a *ZeroDivisionError* occurs.

An exception is an error that occurs at runtime while a code is running. Exception handling responds to these errors programmatically and makes the code continue running

without breaking. Hence, every program should have an exception handling mechanism to ensure robust and non-breaking code.

Figure 1

Common Python Exception

```
→ 01-exception-handling-python git:(main) x ipython
Python 3.9.6 (default, Jun 29 2021, 05:25:02)
Type 'copyright', 'credits' or 'license' for more information
IPython 7.25.0 — An enhanced Interactive Python. Type '?' for help.
Traceback (most recent call last)
<ipython-input-4-12a85981658c> in <module>
----> 1 int('ten')
  alueError: invalid literal for int() with base 10: 'ten'
 n [5]: my_list = [1, 2, 3, 4]
 In [6]: my_list[2] # this works fine
but [6]: 3
 [n [7]: my_list[6] # this throws IndexError, since the list had only 4 elements but we're trying to access the sixth element
IndexError

Traceback (most recent call last)

<ipython-input-7-752e5391c3dd> in <module>
----> 1 my_list[6] # this throws IndexError, since the list had only 4 elements but we're trying to
 ndexError: list index out of range
                                                  Traceback (most recent call last)
    meError: can only concatenate str (not "int") to str
 in [9]: name = "Coding"
 in [10]: print(Name) # throws a NameError as 'Name' is not defined, and Python is a case—sensitive language
                                                   Traceback (most recent call last)
> 1 print(Name) # thro
  ameError: name 'Name' is not defined
   [11]:
```

*Note*. Shows ValueError, IndexError, TypeError, and NameError exceptions.

Figure 2

Python Exception Handling Constructs

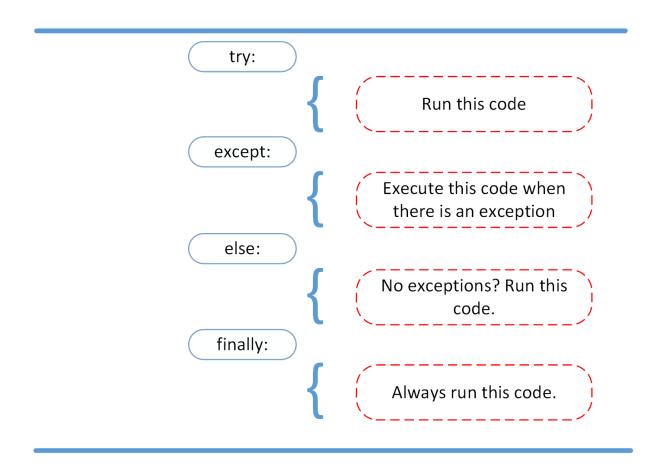

Note. try, except, else and finally constructs for exception handling (Van de Klundert, n.d.)

Figure 3

Python Sample Code with Common Exceptions

```
01-exception-handling-python > ♦ exception_handling.py > ♦ main
       def main():
           try:
               x = int(input("Enter a number: "))
               y = int(input("Enter another number: "))
               print(f'\{x\} / \{y\} = \{x / y\}')
               print(f'\{x\} + \{y\} = \{x + y\}')
           except ZeroDivisionError as e:
               print(e)
           except ValueError as e:
               print(e)
           except TypeError as e:
               print(e)
 17
               print("An error occurred")
           else:
               print("Everything executed successfully!")
           finally:
               print("Executing finally clause")
       if __name__ == "__main__":
           main()
PROBLEMS 1
                OUTPUT
                          DEBUG CONSOLE
                                            TERMINAL
                                                        SQL CONSOLE
→ 01-exception-handling-python git:(main) x python exception_handling.py
Enter a number: 2
Enter another number: 4
2 / 4 = 0.5
2 + 4 = 6
Everything executed successfully!
Executing finally clause
   Ol-exception-handling-python git:(main) x python exception_handling.py
Enter a number: 3
Enter another number: '3'
invalid literal for int() with base 10: "'3'"
Executing finally clause
  01-exception-handling-python git:(main) x python exception_handling.py
Enter a number: 3
Enter another number: 0
division by zero
Executing finally clause
  01-exception-handling-python git:(main) x
```

*Note*. Python code for ZeroDivisionError, ValueError, and TypeError exceptions together with their outputs.

## References

Pierre, S. (2020, May 15). *Exception handling in Python*. Towards data science. https://towardsdatascience.com/exception-handling-in-python-7f639ce9a3d Van de Klundert, S. (n.d.). *Python exceptions: An introduction*. Real Python. https://realpython.com/python-exceptions/